ОБЪЯВЛЕНИЕ

Уважаемые собственники (наниматели) жилых помещений!

В настоящее время на сайте ООО «ДВ-Союз» изменен функционал просмотра информации по МКД.

Гражданам предоставлена возможность посмотреть информацию по своему дому. Для этого необходимо зайти на вкладку «Дома в управлении», ввести лицевой счет, указанный на платежном документе (квитанции ООО «ДВ-Союз») и нажать кнопку «Применить»

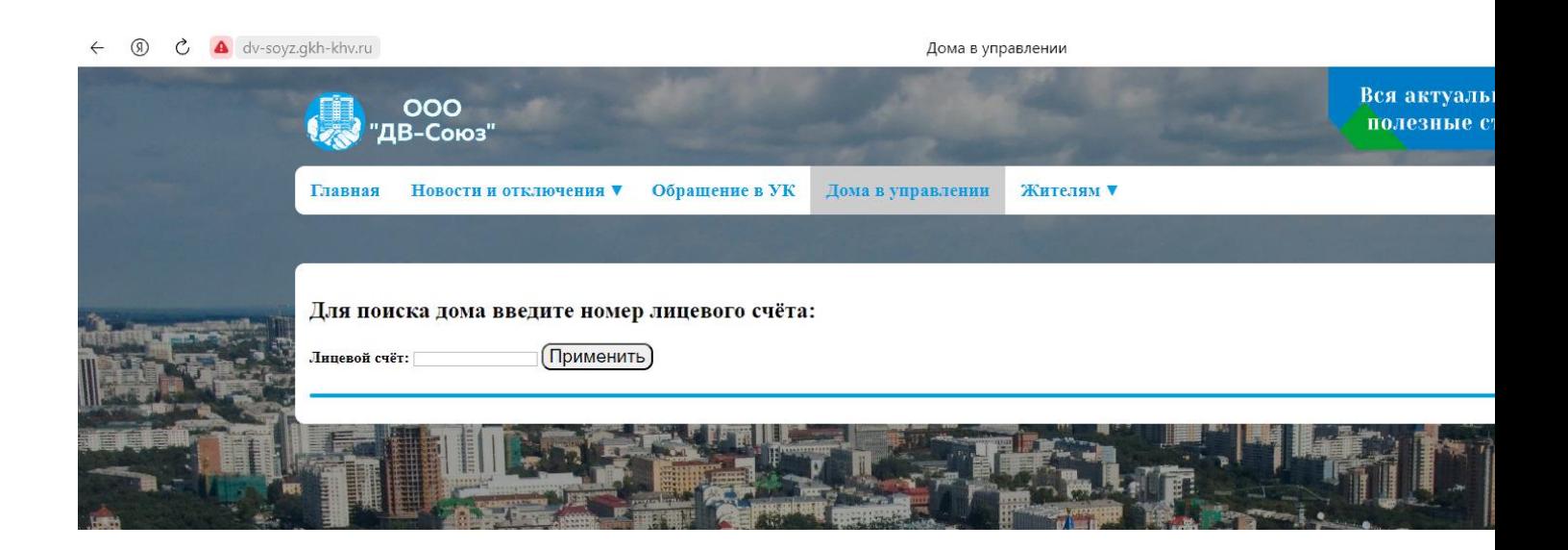